## **BAB III**

## **METODE PENELITIAN**

## **3.1 Waktu dan Lokasi Penelitian**

Penelitian ini dilakukan kurang lebih 8 (delapan) bulan terhitung sejak Desember sampai dengan Juli 2023. Untuk mengetahui pengaruh Pendapatan Asli Daerah (PAD) dan Belanja Modal (BM) terhadap Indeks Pembangunan Manusia (IPM) Se-Jawa Timur periode 2020-2022. Maka penulis menetapkan ruang lingkup penelitian yaitu menggunakan variabel bebas antara lain Pendapatan Asli Daerah (PAD), Belanja Modal (BM) dan variabel terikat yaitu Indeks Pembangunan Manusia (IPM).

## **3.2 Jenis Penelitian**

Dalam penelitian ini, peneliti menggunakan pendekatan kuantitatif. Penelitian kuantitatif yaitu penelitian yang menggunakan data berupa angkaangka atau pernyataan-pernyataan yang dinilai dan dianalisis dengan analisis statistik. Data kuantitatif terdiri dari data Pendapatan Asli daerah (PAD) dan Belanja Modal (BM) dan Indeks Pembangunan Manusia (IPM) selama kurun waktu yaitu tahun 2020-2022. Sumber data yang digunakan selain dari Badan Pusat Statistik yaitu menggunakan data sekunder. Data sekunder dalam penelitian ini diperoleh dari dinas atau instansi yang terkait baik situs-situs departemen dalam negeri dan data terkait masalah tersebut.

#### **3.3 Teknik Penarikan Sampel**

#### **3.3.1 Populasi**

Populasi adalah keseluruhan elemen yang akan dijadikan wilayah generalisasi, dimana elemen populasi mencakup keseluruhan subyek yang akan diukur, yang merupakan unit yang diteliti (Sugiyono, 2019:126).

 Populasi dari penelitian ini adalah Pendapatan Asli Daerah dan Belanja Modal dalam laporan realisasi anggaran seluruh Pemerintahan Daerah Kabupaten dan Kota di Provinsi Jawa Timur periode 2020-2022. Total Kabupaten/Kota yang ada di Provinsi Jawa Timur yaitu sebanyak 38 Kabupaten/Kota.

## **3.3.2 Teknik Sampling**

Dalam penelitian ini, digunakan teknik sampling total atau sensus. Menurut (Sugiyono, 2019) metode sampling total atau sensus merupakan teknik penentuan sampel bila semua anggota populasi digunakan sebagai sampel.

Hal ini sering dilakukan bila jumlah populasi relative kecil, kurang dari 100 orang atau penelitian yang ingin membuat generalisasi dengan kesalahan yang sangat kecil. dengan merujuk pendapat Sugiyono tersebut, maka peneliti bermaksud menjadikan seluruh populasi sebagai objek penelitian karena jumlah populasi yang akan diteliti kurang dari 100.

#### **3.3.3 Sampel**

 Sampel adalah bagian dari jumlah dan karakteristik yang dimiliki populasi tersebut. Maka sampel yang digunakan adalah metode sampling total atau sensus yaitu teknik penentuan sampel bila semua anggota populasi

digunakan sebagai sampel (Sugiyono,2019:134). Jumlah Kabupaten/Kota di Jawa Timur sejumlah 38 dikalikan dengan jumlah tahun penelitian 2020 hingga 2022. Total jumlah sampel adalah 114 sampel. Berikut 38 Kabupaten/Kota yang ada di Jawa Timur:

| Prov. Jatim                  | Kab. Jombang   | Kab. Nganjuk    | Kab. Sidoarjo   |
|------------------------------|----------------|-----------------|-----------------|
| Kab. Bangkalan               | Kab. Kediri    | Kab. Ngawi      | Kab. Situbondo  |
| Kab.Banyuwangi               | Kab.Lamongan   | Kab. Pacitan    | Kab. Sumenep    |
| Kab. Blitar                  | Kab. Lumajang  | Kab. Pamekasan  | Kab. Trenggalek |
| Kab. Bondowoso               | Kab. Madiun    | Kab. Pasuruan   | Kab. Tuban      |
| Kab. Bojonegoro              | Kab. Magetan   | Kab. Ponorogo   | Kab.Tulungagung |
| Kab. Gresik                  | Kab. Malang    | Kab.Probolinggo | Kota Blitar     |
| Kab. Jembere                 | Kab. Mojokerto | Kab. Sampang    | Kota Kediri     |
| Kota Madiun                  | Kota Malang    | Kota Mojokerto  | Kota Pasuruan   |
| Kota Probolinggo             | Kota Surabaya  | Kota Batu       |                 |
| <b>Jumlah Kabupaten/Kota</b> |                |                 | 38 Kab/Kota     |

**Tabel 3.1 Kabupaten/Kota yang ada di Jawa Timur**

Bila populasi besar dan peneliti tidak mungkin mempelajari semua yang ada pada populasi, misalnya keterbatasan dana, tenaga, dan waktu, maka peneliti dapat menggunakan sampel itu. kesimpulan akan dapat di berlakukan untuk populasi. Untuk itu sampel yang diambil dari populasi harus betul-betul *representative* (mewakili) (Sugiyono, 2019).

#### **3.4 Metode Pengumpulan Data**

 Metode pengumpulan data merupakan suatu cara atau proses sistematis dalam mengumpulkan, pencatatan, dan penyajian fakta untuk tujuan tertentu. Dalam penelitian ini metode pengumpulan data yang digunakan adalah:

1. Metode dokumentasi

 Metode dokumentasi adalah penelitian menggunakan metode pengumpulan data sekunder, mencatat dan mengelola data yang berkaitan dengan penelitian tersebut. Dokumentasi merupakan catatan peristiwa yang sudah berlalu, dokumen bisa berbentuk tulisan, gambar atau karyakarya monumental dari seseorang. Metode ini merupakan cara untuk mendapatkan laporan tahunan tentang variabel yang terikat.

2. Metode studi pustaka

 Studi pustaka merupakan tahapan untuk mendokumentasikan hasil tinjauan atau *review* terhadap teori atau penelitian sebelumnya baik yang telah dipublikasikan atau tidak dipublikasikan. Studi pustaka yang digunakan berasal dari arsip negara terkait tentang Pendapatan Asli Daerah (PAD) dan Belanja Modal (BM) terhadap Indeks Pembangunan Manusia (IPM).

- 3. Sumber data
	- ➢ Situs [Direktorat Jenderal Perimbangan Keuangan | Kementerian Keuangan](https://djpk.kemenkeu.go.id/)  [\(kemenkeu.go.id\)](https://djpk.kemenkeu.go.id/) yaitu sumber resmi Dirjen Perimbangan Keuangan pemerintah daerah
	- ➢ Situs [www.bps.go.id](http://www.bps.go.id/) yaitu situs Badan Pusat Statistik Jawa Timur

#### **3.5 Operasional Variabel**

 Variabel penelitian menurut Sugiyono (2019:67) adalah sesuatu yang berbentuk apa saja yang ditetapkan oleh peneliti untuk dipelajari sehingga diperoleh informasi tentang hal tersebut, kemudian di tarik kesimpulan. Variabel yang digunakan dalam penelitian ini ada 2:

1. Variabel Dependent (Variabel Terikat)

 Variabel terikat menurut Sugiyono (2019:69) adalah variabel yang dipengaruhi atau yang menjadi akibat karena adanya variabel bebas. Variabel terikat penelitian ini adalah:

Indeks Pembangunan Manusia (IPM)

Rumus (Sukirman,2016):

$$
IPM = \sqrt[n]{I_{kesehatan} \times I_{pendidikan} \times I_{pengeluaran}} \times 100
$$

2. Variabel Independent (Variabel Bebas)

 Variabel independent atau variabel bebas adalah variabel yang mempengaruhi atau yang menjadi sebuah perubahan atau timbulnya variabel dependent (terikat). Variable independent dalam penelitian ini adalah sebagai berikut:

a. Pendapatan Asli Daerah (PAD)

Pendapatan Asli Daerah merupakan pendapatan yang diperoleh dari sumber-sumber pendapatan daerah meliputi pendapatan pajak daerah, retribusi daerah hasil pengelolaan kekayaan daerah yang dipisahkan dan lain-lain Pendapatan Asli Daerah yang sah. Variabel Pendapatan Asli Daerah (PAD) ini menggunakan data realisasi APBD. Rumus (Nur Laila,2017):

PAD = Pajak daerah + Retribusi daerah + Hasil pengelolaan kekayaan daerah yang dipisahkan + Lain-lain PAD yang sah Untuk menentukan besarnya presentase Pendapatan Asli Daerah (PAD) digunakan rumus berikut:

$$
PAD = \frac{PAD \times 100\%}{Total \, penerimaan \, PAD}
$$

b. Belanja Modal (BM)

 Belanja modal yang dikeluarkan pemerintah daerah merupakan investasi daerah dalam rangka memberikan pelayanan publik kepada masyarakat yang manfaatnya bisa dirasakan baik secara langsung maupun tidak langsung. Variabel Belanja Modal ini menggunakan dara realisasi APBD.

## **3.6 Metode Analisis data**

 Metode analisis data yang digunakan dalam penelitian ini adalah teknik analisis regresi data panel dengan bantuan Eviws 12 for windows. Teknik analisis ini dipergunakan untuk melihat pengaruh Pendapatan Asli Daerah (PAD) dan Belanja Modal (BM) terhadap Indeks Pembangunan Manusia (IPM).

 Analisis regresi data panel merupakan gabungan dari time series dan cross section data yang dikumpulkan dalam satu waktu terhadap banyak unit amatan disebut data lintas individu, sementara itu data yang dikumpulkan dari waktu ke waktu (Diputra, Sadik, & Anggraini, 2012). Bentuk umum regresi data panel adalah sebagai berikut:

$$
Y_{it} = \beta_0 + \beta_1 X_{1,it} + \beta_2 X_{2,it} + \varepsilon_{it}
$$

Keterangan:

 $Y_{it}$  = Nilai variabel terikat individu ke-*i* untuk periode ke-*t* 

 $i = 1,2,3,...,N$  dan t = 1,2,3,...,N

 $X_{kit}$  = Nilai variabel bebas ke-*k* untuk individu ke-*i* tahun ke-*t* 

 $\beta$  = Parameter yang ditaksir

 $\varepsilon_{it}$  = error untuk individu ke-*i* untuk periode ke-*t* 

#### **3.6.1 Model Regresi Data Panel**

Pada model regresi data panel terdapat 3 pendekatan yang dapat dilakukan yaitu:

1. Model Pengaruh Acak (Random Effect Model)

Pada model random effect, perbedaan karakteristik individu dan waktu diakomodasikan pada error dari model. Mengingat ada dua komponen yang mempunyai konstribusi pada pembentukan error, yaitu individu dan waktu, maka random error pada random effect juga perlu diurai menjadi error untuk komponen waktu dan error gabungan. Model random effect dituliskan sebagai berikut (Mariska, Mustafid, & Pahutama, 2016).

$$
Y_{it} = \beta_0 + \beta_1 X_{1,it} + \beta_2 X_{2,it} + \alpha_{it} + u_{it}
$$

Keterangan:

= Nilai variabel terikat individu ke-*i* untuk periode ke-*t*

 $i = 1,2,3,...$ N dan t = 1,2,3,...,N

 $X_{kit}$  = Nilai variabel bebas ke-*k* untuk individu ke-*i* tahun ke-*t* 

 $\beta_{kit}$  = Parameter yang ditaksir

 $u_{it}$  = error untuk individu ke-*i* untuk periode ke-*t* 

 $K =$  Banyak parameter regresi yang akan ditaksir

#### 2. Model Pengaruh Tetap (*Fixed Effect Model*)

Model *Fixed Effect* pada data panel mengasumsikan bahwa koefisien slope masing-masing variabel adalah konstan tetapi intersep berbeda-beda untuk setiap unit *cross section*. Untuk membedakan intersepnya dapat digunakan peubah dummy, sehingga model ini juga dikenal dengan model *Least Square Dummy Variabel* (LSDV). Adapun teknik estimasi model regresi data panel dengan model *fixed effect* menggunakan pendekatan estimasi *Least Square Dummy Variable* (LSDV) sebagai berikut (Wahidah, Ismi , & Nurfadilahi, 2018).

$$
Y_{it} = \beta_0 + \beta_1 X_{1it} + \beta_2 X_{2it} + \alpha_i + u_{it}
$$

Keterangan:

 $Y_{it}$  = Nilai variabel terikat individu ke-*i* untuk periode ke-*t* 

 $i = 1,2,3,...,N$  dan t = 1,2,3,...,N

 $X_{kit}$  = Nilai variabel bebas ke-*k* untuk individu ke-*i* tahun ke-*t* 

 $\alpha_i$  = Potensi berkorelasi dengan variabel bebas

 $\beta$  = Parameter yang ditaksir

 $u_{it}$  = Error untuk individu ke-*i* untuk periode ke-*t* 

3. Model Gabungan (*Common Effect Model*)

Model *common effect* pada data panel mengasumsikan bahwa nilai intersep dan slope masing-masing variabel adalah sama untuk semua unit *cross section* dan *time series*. Bentuk umum pendekatan model *fixed effect* adalah sebagai berikut (Wahidah, Ismi , & Nurfadilahi, 2018):

$$
Y_{it} = \beta_0 + \beta_1 X_{1it} + \beta_2 X_{2it} + u_{it}
$$

Keterangan:

 $Y_{it}$  = Nilai variabel terikat individu ke-*i* untuk periode ke-*t* 

 $i = 1,2,3,...,N$  dan t = 1,2,3,...,N

 $X_{kit}$  = Nilai variabel bebas ke-*k* untuk individu ke-*i* tahun ke-*t* 

 $\beta$  = Parameter yang ditaksir

 $u_{it}$  = Error untuk individu ke-*i* untuk periode ke-*t* 

## **3.6.2 Pemilihan Model Regresi Data Panel**

Regresi data panel terdapat 3 uji yaitu:

1. Uji Chow

Uji Chow atau *Likelihood Test Ratio* dapat digunakan untuk memilih salah satu model pada regresi data panel, yaitu antara *Fixed Effect Model* (FEM) dengan *Common Effect Model* (CEM). Pengujian ini dapat dilakukan dengan melihat signifikansi model FEM menggunakan uji statistik F (Wahidah, Ismi , & Nurfadilahi, 2018).

$$
F_{hitung} = \frac{(SSE_P - SSE_{DV})/(N-1)}{(SSE_{DV})/(NT - N - K)}
$$

Keterangan:

N = Jumlah Individu (*Cross Section*)

- T = Jumlah periode waktu (*Time Series*)
- $K =$ Banyaknya parameter dalam model FEM
- $SSE<sub>p</sub>$  = *Residual sum of squares* untuk model CEM
- $SSE_{DV}$  = *Residual sum of squares* untuk model FEM

Hipotesis dalam uji chow penelitian ini adalah:

H<sup>0</sup> : *Common Effect Model*

- H1 : *Fixed Effect Model*
- 2. Uji Hausman

Uji ini digunakan untuk memilih *Random Effect Model* (REM) dengan *Fixed Effect Model* (FEM). Uji ini digunakan untuk menguji apakah terdapat hubungan antara galat pada model dengan satu atau lebih variabel penjelas (independen) dalam model. Hipotesis nolnya adalah tidak terdapat hubungan antara galat model dengan satu atau lebih variabel penjelas. Dengan mengikuti kriteria *Wald*, nilai statistik Hausman ini akan mengikuti distribusi *chi-square* sebagai berikut:

$$
W = X^{2}(K) = (b - \hat{\beta})^{'}[var(b) - var(\hat{\beta})]^{-1}(b - \hat{\beta})
$$

Keterangan:

 $b =$  Vektor estimasi parameter REM

 $\hat{\beta}$  = Vektor estimasi parameter FEM

Hipotesis dalam uji hausman penelitian ini adalah:

## H<sup>0</sup> : *Random Effect Model*

## H1 : *Fixed Effect Model*

Statistik pada Uji hausman mengikuti distribusi statistik *Chi-Squares* dengan *degree of freedom* sebanyak k, dimana k adalah jumlah variabel independen. Jika nilai statistik Hausman lebih besar dari nilai kritisnya maka Ho ditolak dan model yang lebih tepat adalah model *Fixed Effect*. Sebaliknya, jika nilai statistik hausman lebih kecil dari nilai kritisnya, maka model yang lebih tepat adalah model *Random Effect*.

## 3. Uji *Breusch-Pagan*

Untuk mengetahui apakah model REM lebih baik dibandingkan model CEM, dapat digunakan uji *Lagrange Multipiler* (LM) yang dikembangkan oleh *Breusch-Pagan*. Pengujian ini didasarkan pada nilai residual dari model CEM. Adapun nilai statistik LM dihitung berdasarkan persamaan sebagai berikut: (Wahidah, Ismi , & Nurfadilahi, 2018).

$$
LM = \frac{nT}{2(T-1)} \left[ \frac{\sum_{i=1}^{n} \left[ \sum_{t=1}^{T} e_{it} \right]^{2}}{\sum_{i=1}^{n} \left[ \sum_{t=1}^{T} e_{it} \right]^{2}} - 1 \right]^{2}
$$

Keterangan:

 $n =$  Jumlah individu

 $T =$  Jumlah periode waktu

 $e_{it}$  = *Residual model* CEM

Hipotesis dalam uji hausman penelitian ini adalah:

H<sup>0</sup> : *Common Effect Model*

H1 : *Random Effect Model*

Berdasarkan uji *breusch pagan* dengan melihat nilai p value lebih besar dari alpha maka terima H0 sebaliknya jika p value lebih kecil dari alpha maka tolak H<sub>0</sub>.

## **3.6.3 Pengujian Asumsi dan Kesesuaian Model**

Pengujian asumsi dan kesesuaian model antara lain:

1. Normalitas

Uji normalitas berguna untuk membuktikan data dari sampel yang dimiliki berasal dari populasi berdistribusi normal atau data populasi yang dimiliki berdistribusi normal. Salah satu uji statistik normalitas residual yang dapat digunakan adalah uji *Jarque-Bera* (JB).

Hipotesis:

- $H_0$  = Error berdistribusi normal
- $H_1$  = Error tidak berdistribusi normal

Nilai statistik JB dapat dilihat dengan menggunakan tabel *chisquare*. Jika nilai *chi-square* yang dihitung dari persamaan JB lebih besar daripada nilai *chi-square* kritis pada tingkat signifikansi yang ditentukan maka kesimpulan yang diperoleh adalah menolak hipotesis nol yang menyatakan distribusi normal. Namun jika nilai *chi-square* yang dihitung tidak lebih besar dari nilai *chi-square* kritisnya, maka tidak ada alasan menolak hipotesis nol (Wahidah, Ismi , & Nurfadilahi, 2018).

2. Autokorelasi

Istilah autokorelasi dapat diartikan sebagai korelasi diantara anggota observasi yang diurutkan berdasarkan waktu (*time series*) atau tempat (*cross-section*) (Gujarati, Dasar-dasar Ekonometrika, 2012). Uji formal untuk mendeteksi ada tidaknya autokorelasi adalah uji *Durbin-Watson* (DW). Nilai DW yang mendekati 2 dianggap bahwa model telah bebas dari autokorelasi (Gujarati, 2004). Untuk mendeteksi adanya autokorelasi pada model regresi dapat digunakan uji statistik d *DurbinWatson* (DW) dengan hipotesis:

 $H_0$ :  $\rho = 0$  (tidak autokorelasi)

 $H_1$ :  $\rho \neq 0$  (ada autokorelasi)

3. Heteroskedastisitas

Adanya varians dari residual yang tidak konstan, yang disebabkan oleh perilaku variabilitas, perkembangan ketelitian pencatatan data, atau karena kesalahan spesifikasi disebut sebagai heteroskedastisitas (Neter, et al; 1989). Statistik uji LM mengikuti distribusi *chi-square* dengan derajat bebas n-1. Apabila nilai statistik LM lebih besar dari nilai kritis *statistic chi-square* atau p-value kurang dari taraf uji (α), maka hipotesis nol ditolak. Artinya, struktur varian *kovarians residual* bersifat heteroskedastis. Uji ini digunakan untuk mengetahui apakah struktur *variance-covariance* residual bersifat homokedastik atau heterokedastisitas. Pengujiannya adalah sebagai berikut.

 $H_0$ :  $\sigma_i^2 = \sigma^2$  (struktur *variance-covariance residual homokedastik*)

H<sub>1</sub> : minimal ada satu  $\sigma_i^2 \neq \sigma^2$ , i = 1,2,...,N (struktur *variancecovariance residual heteroskedastik*)

Jika LM >  $\chi^2$  ( $\alpha$ , N-1) atau p-value kurang dari taraf signifikansi maka hipotesis awal (H0) di tolak sehingga struktur *variance-covariance* residual bersifat heterokedastisitas (Wahidah, Ismi , & Nurfadilahi, 2018).

4. Multikolinearitas

Uji multikolinearitas dilakukan dengan tujuan untuk mengetahui apakah pada suatu model regresi ditemukan adanya korelasi antar variabel independent (Ghozali I. , 2016). Pengujian dapat dilakukan dengan melihat nilai *Tolerance* dan *Variance Inflation Factor* (VIF) pada model regresi. Kriteria pengambilan keputusan terkait uji multikolinearitas adalah sebagai berikut:

- 1). Jika nilai VIF < 10 atau nilai *Tolerance* > 0,01, maka dinyatakan tidak terjadi multikolinearitas.
- 2). Jika nilai VIF > 10 atau nilai *Tolerance* < 0,01, maka dinyatakan terjadi multikolinearitas.
- 3). Jika koefisien korelasi masing-masing variabel bebas > 0,8 maka terjadi multikolinearitas. Tetapi jika koefisien korelasi masing-masing variabel bebas < 0,8 maka tidak terjadi multikolinearitas.

## **3.6.4 Uji Hipotesis**

Uji Hipotesis yang digunakan dalam penelitian ini meliputi uji koefisien determinasi (R2), uji koefisien regresi secara bersama-sama (uji F), dan uji koefisien regresi secara individu (uji t).

1. Uji koefisien determinasi  $(R^2)$ 

Uji koefisien determinasi dilakukan untuk mengetahui besarnya pengaruh variabel independen terhadap variabel dependen. Nilai dari R2 berkisar antara 0 dan 1. Nilai R2 yang tinggi menunjukkan bahwa semakin besar variasi variabel dependen yang dijelaskan oleh variabelvariabel independen. Nilai R2 yang rendah menunjukkan bahwa semakin kecil variasi variabel dependen yang dapat dijelaskan oleh variasi variabel independen. Nilai R2 yang sama dengan nol menunjukkan bahwa tidak ada hubungan antara variabel independen terhadap variabel dependen.

Uji t merupakan uji yang dilakukan untuk mengetahui signifikan atau tidak signifikan variabel independen terhadap variabel dependen secara individu. Ada dua cara yang bisa digunakan, pertama yaitu dengan membandingkan t tabel dan t hitung, kedua melihat probabilitasnya. Langkah-langkah menguji Hipotesis uji t adalah sebagai berikut:

- (1). Apabila hipotesis positif
	- $H0:β1 = 0$
	- $H0:β1 > 0$
- (2). Apabila hipotesis negatif

 $H0: β1 = 0$ 

- $H0:β1 < 0$
- (3). Menentukan tingkat signifikansi (α) misal sebesar 5%, maka kriteria pengujian:
	- □ Apabila nilai probabilitas T statistik  $≥$  0.05, maka H0 gagal ditolak, yang artinya variabel independen tidak mempengaruhi variabel dependen secara signifikan.
	- Sebaliknya, apabila nilai probabilitas T statistik ≤ 0,05, maka H0 ditolak, yang artinya variabel independen mempengaruhi variabel dependen
- 3. Uji F

Uji F dilakukan dengan tujuan untuk mengetahui signifikansi atau tidak signifikan antara variabel independen dan variabel dependen secara menyeluruh. Langkah-langkah uji F adalah sebagai berikut:

(1). H $0 : \beta 1 = \beta 2 = \beta 3 = 0$ 

Artinya tidak adanya pengaruh yang signifikan dari variabel independen secara bersama-sama terhadap variabel dependen.

(2). H0 :  $\beta$ 1  $\neq$   $\beta$ 2  $\neq$   $\beta$ 3  $\neq$  0

Artinya ada pengaruh yang signifikan dari variabel independen secara bersama-sama terhadap variabel dependen.

- (3). Menemukan besarnya nilai F hitung dan signifikansi F.
- (4). Menentukan tingkat signifikansi ( $\alpha$ ) misal 5% maka kriteria pengujian adalah:
	- Jika nilai Sig-F ≥ 0,05, maka H0 gagal ditolak, yang artinya variabel independen secara serentak tidak mempengaruhi variabel dependen.
	- Sebaliknya jika Sig-F ≤ 0,05, maka H0 ditolak, yang artinya variabel independen secara serentak mempengaruhi variabel dependen.

# **3.7 Jadwal Penelitian**

# **Tabel 3.2 Jadwal Penelitian JADWAL PELAKSANAAN PENULISAN SKRIPSI TAHUN 2022-2023 FAKULTAS EKONOMI UNIVERSITAS ISLAM LAMONGAN**

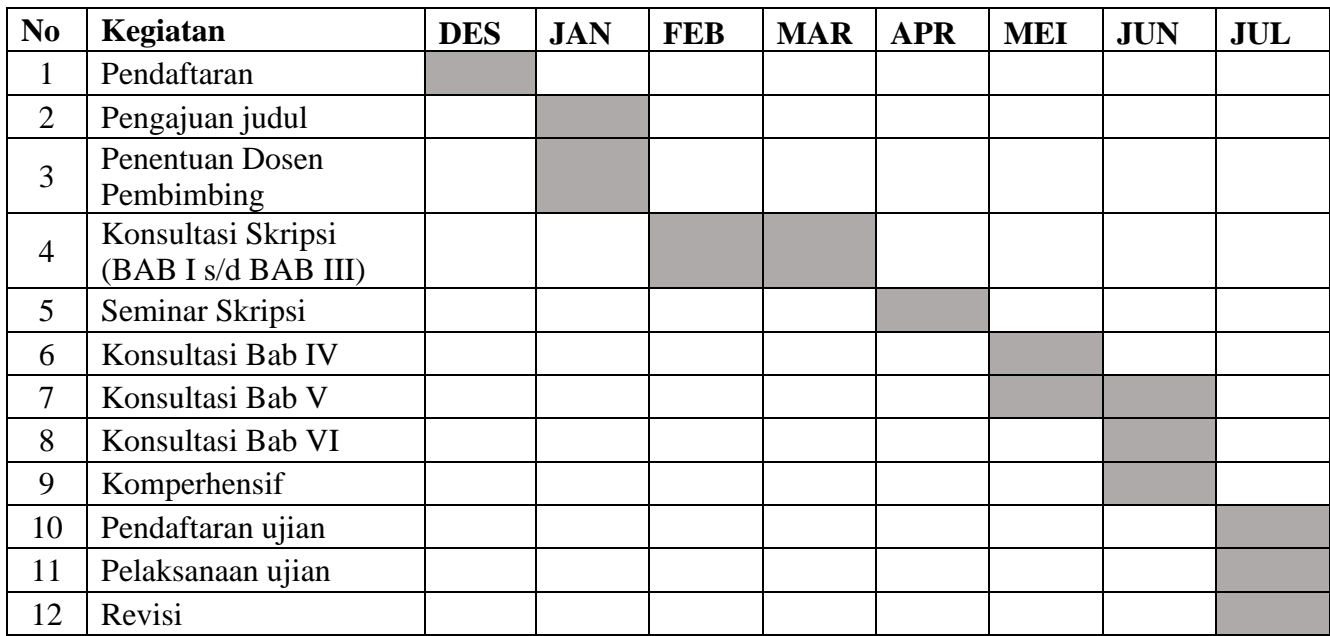